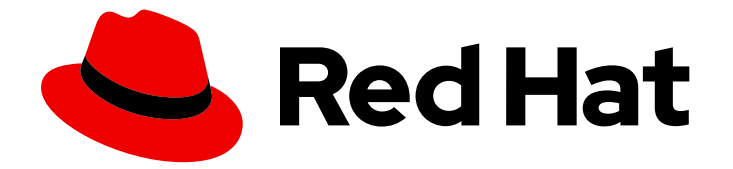

# JBoss Enterprise Application Platform Continuous Delivery 16

# JBoss EAP Continuous Delivery 16 Release Notes

For Use with JBoss Enterprise Application Platform Continuous Delivery 16

Last Updated: 2019-05-02

# JBoss Enterprise Application Platform Continuous Delivery 16 JBoss EAP Continuous Delivery 16 Release Notes

For Use with JBoss Enterprise Application Platform Continuous Delivery 16

## Legal Notice

Copyright © 2019 Red Hat, Inc.

The text of and illustrations in this document are licensed by Red Hat under a Creative Commons Attribution–Share Alike 3.0 Unported license ("CC-BY-SA"). An explanation of CC-BY-SA is available at

http://creativecommons.org/licenses/by-sa/3.0/

. In accordance with CC-BY-SA, if you distribute this document or an adaptation of it, you must provide the URL for the original version.

Red Hat, as the licensor of this document, waives the right to enforce, and agrees not to assert, Section 4d of CC-BY-SA to the fullest extent permitted by applicable law.

Red Hat, Red Hat Enterprise Linux, the Shadowman logo, JBoss, OpenShift, Fedora, the Infinity logo, and RHCE are trademarks of Red Hat, Inc., registered in the United States and other countries.

Linux ® is the registered trademark of Linus Torvalds in the United States and other countries.

Java ® is a registered trademark of Oracle and/or its affiliates.

XFS ® is a trademark of Silicon Graphics International Corp. or its subsidiaries in the United States and/or other countries.

MySQL<sup>®</sup> is a registered trademark of MySQL AB in the United States, the European Union and other countries.

Node.js ® is an official trademark of Joyent. Red Hat Software Collections is not formally related to or endorsed by the official Joyent Node.js open source or commercial project.

The OpenStack ® Word Mark and OpenStack logo are either registered trademarks/service marks or trademarks/service marks of the OpenStack Foundation, in the United States and other countries and are used with the OpenStack Foundation's permission. We are not affiliated with, endorsed or sponsored by the OpenStack Foundation, or the OpenStack community.

All other trademarks are the property of their respective owners.

## Abstract

These release notes contain important information related to JBoss Enterprise Application Platform continuous delivery release 16, which is available as a Technology Preview release in the cloud only.

## Table of Contents

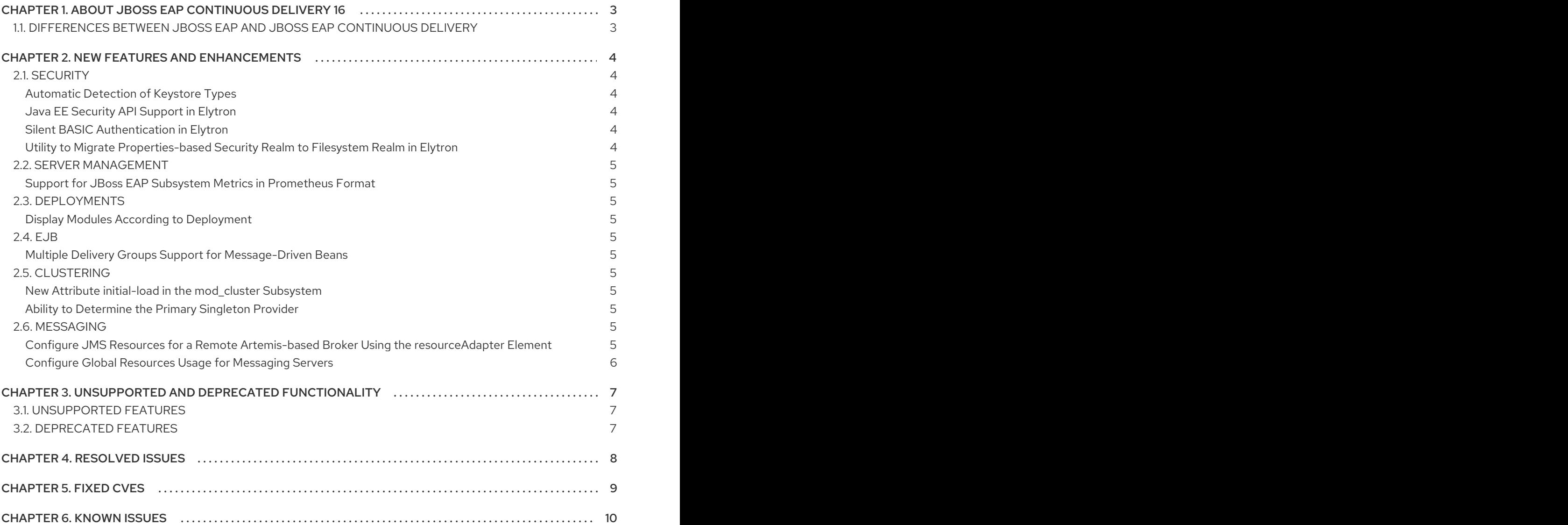

# <span id="page-6-0"></span>CHAPTER 1. ABOUT JBOSS EAP CONTINUOUS DELIVERY 16

The JBoss Enterprise Application Platform continuous delivery (JBoss EAP CD) release 16 is a Technology Preview release available in the cloud only. This JBoss EAP CD release introduces a new delivery stream of JBoss EAP, which provides incremental updates and new capabilities on a regular schedule for Red Hat OpenShift Online and the Red Hat OpenShift Container Platform.

The purpose of this new delivery model is to quickly introduce new features ahead of the traditional JBoss EAP GA release. The JBoss EAP CD releases are only available in the OpenShift image format and can be accessed from the Red Hat Container Catalog.

Traditional JBoss EAP GA releases, the next being JBoss EAP 7.3, will be based on an aggregate of JBoss EAP CD releases and will continue to be available through the normal distribution methods.

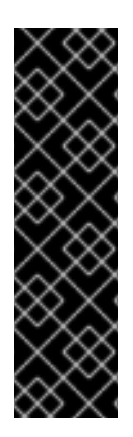

#### IMPORTANT

This continuous delivery release for JBoss EAP is provided as Technology Preview only. Technology Preview features are not supported with Red Hat production service level agreements (SLAs), might not be functionally complete, and Red Hat does not recommend to use them for production. These features provide early access to upcoming product features, enabling customers to test functionality and provide feedback during the development process.

See [Technology](https://access.redhat.com/support/offerings/techpreview) Preview Features Support Scope on the Red Hat Customer Portal for information about the support scope for Technology Preview features.

## <span id="page-6-1"></span>1.1. DIFFERENCES BETWEEN JBOSS EAP AND JBOSS EAP CONTINUOUS DELIVERY

There are notable differences between the JBoss EAP product and the continuous delivery release for JBoss EAP.

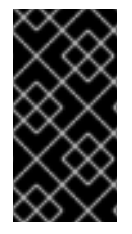

#### IMPORTANT

For descriptions of differences and details about feature support in the continuous delivery release for JBoss EAP, see the [comparison](https://access.redhat.com/documentation/en-us/jboss_enterprise_application_platform_continuous_delivery/16/html-single/getting_started_with_jboss_eap_for_openshift_container_platform/#comparison_eap_and_xpaas_eap_image) table in *Getting Started with JBoss EAP for [OpenShift](https://access.redhat.com/documentation/en-us/jboss_enterprise_application_platform_continuous_delivery/16/html-single/getting_started_with_jboss_eap_for_openshift_online/#comparison_eap_and_xpaas_eap_image) Container Platform* or *Getting Started with JBoss EAP for OpenShift Online*.

# <span id="page-7-0"></span>CHAPTER 2. NEW FEATURES AND ENHANCEMENTS

## <span id="page-7-1"></span>2.1. SECURITY

#### <span id="page-7-2"></span>Automatic Detection of Keystore Types

The following keystore types are now detected automatically:

- **JKS**
- **JCEKS**
- **PKCS12**
- **BKS**
- **BCFKS**
- **UBER**

The other keystore types must be specified manually.

For more information, see Elytron Subsystem [Components](https://access.redhat.com/documentation/en-us/jboss_enterprise_application_platform_continuous_delivery/16/html-single/how_to_configure_server_security/#elytron_subsystem_components_reference) Reference in the *How to Configure Server Security* for JBoss EAP.

#### <span id="page-7-3"></span>Java EE Security API Support in Elytron

The **elytron** subsystem now supports the Java EE Security API as defined in JSR 375.

The Java EE Security API defines portable plug-in interfaces for authentication and identity stores, and a new injectable-type **SecurityContext** interface that provides an access point for programmatic security. You can use the built-in implementations of these APIs, or define custom implementations. For details about the specifications, see Java EE Security API [Specification](https://jcp.org/en/jsr/detail?id=375) .

You can enable the Java EE Security API in the **elytron** subsystem with minimal configuration steps using the management CLI.

For information on enabling Java EE Security API, see About Java EE [Security](https://access.redhat.com/documentation/en-us/jboss_enterprise_application_platform_continuous_delivery/16/html-single/development_guide/#about-java-ee-security-api) API in the Development Guide.

#### <span id="page-7-4"></span>Silent BASIC Authentication in Elytron

You can now configure the **elytron** subsystem to perform a silent **BASIC** authentication.

When the silent authentication is enabled, a user is not prompted to log in for accessing a web application if the user's request does not contain an authorization header.

For information about enabling the silent **BASIC** [authentication,](https://access.redhat.com/documentation/en-us/jboss_enterprise_application_platform_continuous_delivery/16/html-single/how_to_configure_identity_management/#configure-app-authentication) see Configure Web Applications to Use Elytron or Legacy Security for Authentication in *How to Configure Identity Management*.

#### <span id="page-7-5"></span>Utility to Migrate Properties-based Security Realm to Filesystem Realm in Elytron

You can now migrate the legacy properties-based security realm to Elytron's filesystem-based realm using the **filesystem-realm** command of the **elytron-tool.sh** tool.

A filesystem-based realm is a filesystem-based identity store used by Elytron for storing user identities. The **filesystem-realm** command migrates the **properties-realm** files to **filesystem-realm** and also generates commands for adding this realm and a security domain to the **elytron** subsystem.

<span id="page-8-11"></span>For information about the **filesystem-realm** command, see Migrate to [Filesystem-based](https://access.redhat.com/documentation/en-us/jboss_enterprise_application_platform_continuous_delivery/16/html-single/migration_guide/#migrate-to-filesystem-based-security-realm-using-the-filesystem-realm-command) Security Realm Using the filesystem-realm Command in the *Migration Guide* for JBoss EAP.

## <span id="page-8-0"></span>2.2. SERVER MANAGEMENT

#### <span id="page-8-1"></span>Support for JBoss EAP Subsystem Metrics in Prometheus Format

The Eclipse MicroProfile Metrics functionality is used to provide monitoring data for the JBoss EAP instance. This release enhances the SmallRye Metrics component to provide the JBoss EAP metrics in the Prometheus format.

For information about Eclipse MicroProfile Metrics, see the Eclipse [MicroProfile](https://access.redhat.com/documentation/en-us/jboss_enterprise_application_platform_continuous_delivery/16/html-single/configuration_guide/#microprofile_metrics) Metrics section in the *Configuration Guide*.

## <span id="page-8-2"></span>2.3. DEPLOYMENTS

#### <span id="page-8-3"></span>Display Modules According to Deployment

You can now view a list of modules according to deployment using the **list-modules** management operation.

For more information about using the **list-modules** management operation, see the Display Modules by Deployment section in the *[Development](https://access.redhat.com/documentation/en-us/jboss_enterprise_application_platform_continuous_delivery/16/html-single/development_guide/#display_modules_by_deployment) Guide*.

## <span id="page-8-4"></span>2.4. EJB

#### <span id="page-8-5"></span>Multiple Delivery Groups Support for Message-Driven Beans

A message-driven bean (MDB) can now belong to more than one delivery groups. Message delivery is enabled only when all the delivery groups that an MDB belongs to are active.

For more information, see [Delivery](https://access.redhat.com/documentation/en-us/jboss_enterprise_application_platform_continuous_delivery/16/html-single/developing_ejb_applications/#delivery_groups) Groups in the *Developing EJB Applications* guide for JBoss EAP.

## <span id="page-8-6"></span>2.5. CLUSTERING

#### <span id="page-8-7"></span>New Attribute initial-load in the mod\_cluster Subsystem The **mod\_cluster** subsystem now defines a new attribute, **initial-load**.

The **initial-load** attribute helps to gradually increase the load value of a newly joined node to avoid overloading it while joining a cluster.

For information on this attribute, see the section [ModCluster](https://access.redhat.com/documentation/en-us/jboss_enterprise_application_platform_continuous_delivery/16/html-single/configuration_guide/#mod_cluster-reference) Subsystem Attributes in the *Configuration Guide* for JBoss EAP.

#### <span id="page-8-8"></span>Ability to Determine the Primary Singleton Provider

You can now determine the primary singleton provider with the runtime resources that the **singleton** subsystem exposes for each singleton deployment or service created from a particular singleton policy.

For more information, see [Determine](https://access.redhat.com/documentation/en-us/jboss_enterprise_application_platform_continuous_delivery/16/html-single/development_guide/#determine_primary_singleton_service_provider) the Primary Singleton Service Provider Using the CLI in the *Development Guide* for JBoss EAP.

### <span id="page-8-9"></span>2.6. MESSAGING

<span id="page-8-10"></span>Configure JMS Resources for a Remote Artemis-based Broker Using the resourceAdapter Element

You can configure JMS resources for a remote Artemis-based broker, such as Red Hat AMQ 7, using the **@JMSConnectionFactoryDefinition** annotation or the **@JMSDestinationDefinition** annotation. The **resourceAdapter** element defines which resource adapter is used for creating a JMS resource.

For more information, see JMS Resources Configuration for a Remote [Artemis-based](https://access.redhat.com/documentation/en-us/jboss_enterprise_application_platform_continuous_delivery/16/html-single/configuring_messaging/#jms_resources_configuration_for_a_remote_Artemis-based_broker) Broker in the *Configuring Messaging* book for JBoss EAP.

#### <span id="page-9-0"></span>Configure Global Resources Usage for Messaging Servers

Three new attributes in the **address-setting** element help you control the global resources usage for messaging servers. For more information, see Configure Global Resource Usage for [Messaging](https://access.redhat.com/documentation/en-us/jboss_enterprise_application_platform_continuous_delivery/16/html-single/configuring_messaging/#configure_global_resource_usage_for_messaging_servers) Servers in the *Configuring Messaging* book for JBoss EAP.

# <span id="page-10-0"></span>CHAPTER 3. UNSUPPORTED AND DEPRECATED FUNCTIONALITY

## <span id="page-10-1"></span>3.1. UNSUPPORTED FEATURES

Support for some technologies are removed due to the high maintenance cost, low community interest, and better alternative solutions. This release does not introduce any newly unsupported features.

However, the unsupported features listed in the [Unsupported](https://access.redhat.com/documentation/en-us/red_hat_jboss_enterprise_application_platform/7.2/html-single/7.2.0_release_notes/#unsupported_features) Features section of the release notes for JBoss EAP 7.2 also apply to this continuous delivery release for JBoss EAP, unless they are mentioned in the New Features and [Enhancements](#page-8-11) section of this document.

## <span id="page-10-2"></span>3.2. DEPRECATED FEATURES

Some features have been deprecated with this release. This means that no enhancements will be made to these features, and they may be removed in the future, usually the next major release.

Red Hat will continue providing full support and bug fixes under our standard support terms and conditions. For more [information](https://access.redhat.com/support/policy/updates/jboss_notes) about the Red Hat support policy, see the Red Hat JBoss Middleware Product Update and Support Policy located on the Red Hat Customer Portal.

For details of which features have been [deprecated,](https://access.redhat.com/articles/112673) see the JBoss Enterprise Application Platform Component Details located on the Red Hat Customer Portal.

# CHAPTER 4. RESOLVED ISSUES

<span id="page-11-0"></span>See [Resolved](https://issues.jboss.org/issues/?filter=12339180) Issues for JBoss EAP CD 16 to view the list of issues that have been resolved for this release.

## CHAPTER 5. FIXED CVES

<span id="page-12-0"></span>JBoss EAP Continuous Delivery 16 does not include any fixed CVEs.

## CHAPTER 6. KNOWN ISSUES

<span id="page-13-0"></span>See [Known](https://issues.jboss.org/issues/?filter=12339179) Issues for JBoss EAP CD 16 to view the list of known issues for this release.

*Revised on 2019-05-02 08:55:14 UTC*